## **KOMENDA POWIATOWA PAŃSTWOWEJ STRAŻY POŻARNEJ W TOMASZOWIE LUBELSKIM**

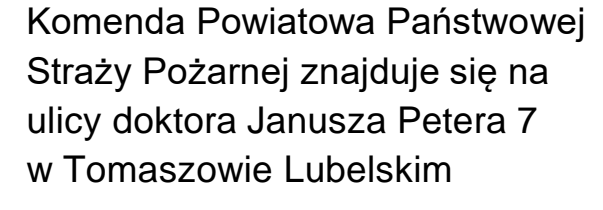

Komendą Powiatową Państwowej Straży Pożarnej w Tomaszowie Lubelskim kieruje Komendant Powiatowy Państwowej Straży Pożarnej starszy brygadier Mirosław Michoński

Komendantowi w pracy pomaga zastępca komendanta oraz pracownicy Komendy.

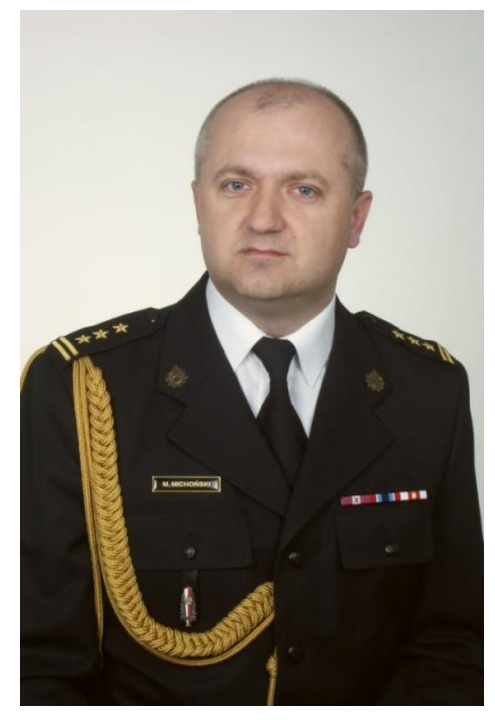

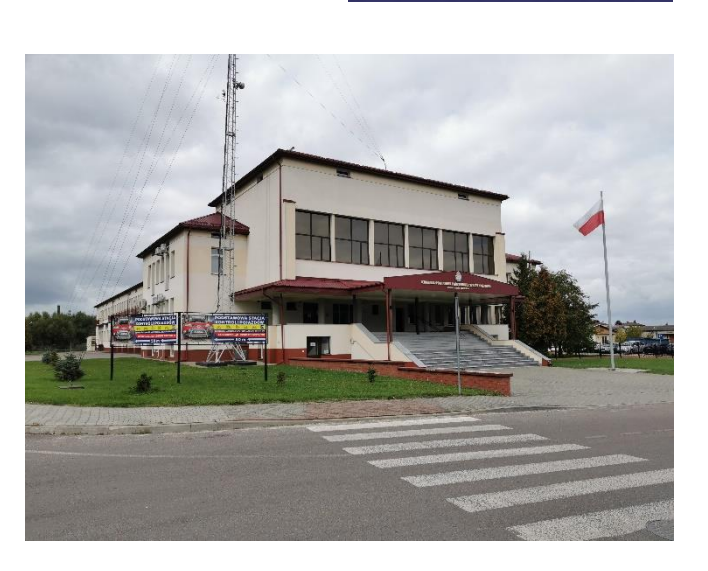

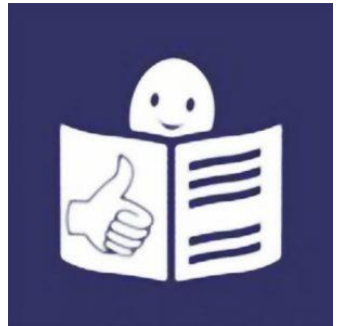

## **Czym zajmuje się komenda?**

Komenda opracowuje plany ratownicze oraz organizuje krajowy system ratowniczo-gaśniczy na obszarze powiatu tomaszowskiego

Komenda dba o bezpieczeństwo pożarowe na terenie powiatu tomaszowskiego. Sporządza analizy stanu bezpieczeństwa powiatu w zakresie ochrony przeciwpożarowej

Komenda prowadzi nadzór nad przestrzeganiem przepisów przeciwpożarowych

Komenda organizuje doskonalenie zawodowe dla strażaków Państwowej Straży Pożarnej, a także prowadzi kursy szkoleniowe dla członków ochotniczych straży pożarnych

Komenda kontroluje uzgodnienia projektów budowlanych w zakresie ochrony przeciwpożarowej

Komenda współpracuje z wieloma organami na przykład z Policją oraz różnymi urzędami

## **Żeby załatwić sprawę w Komendzie możesz:**

**Napisać pismo i wysłać na adres:**

Komenda Powiatowa Państwowej Straży Pożarnej w Tomaszowie Lubelskim ulica Janusz Petera 7 22-600 Tomaszów Lubelski

**Zadzwonić na numer** 84 661 80 10

**Wysłać fax na numer** 84 664 35 88

**Wysłać e-mail na adres:** kp\_tomaszowlubelski@straz.lublin.pl

**Przynieść pismo do Komendy na ulicę Janusza Petera 7 w Tomaszowie Lubelskim.**  Musisz zadzwonić domofonem i powiedzieć, że chcesz zostawić pismo.

**Napisać pismo i wysłać je za pomocą platformy e-PUAP:** www.epuap.gov.pl.

ePUAP to skrót nazwy Elektroniczna Platforma Usług Administracji Publicznej. Do tego sposobu trzeba mieć Internet i swoje konto w ePUAP.

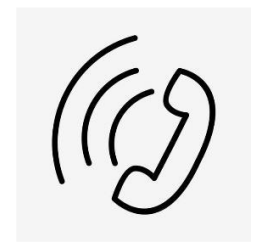

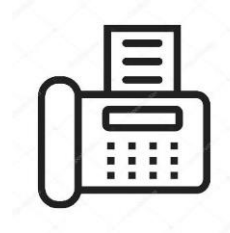

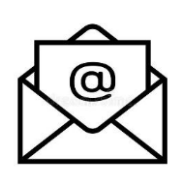

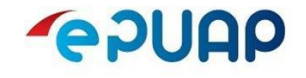

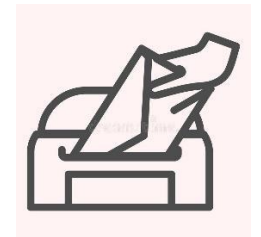